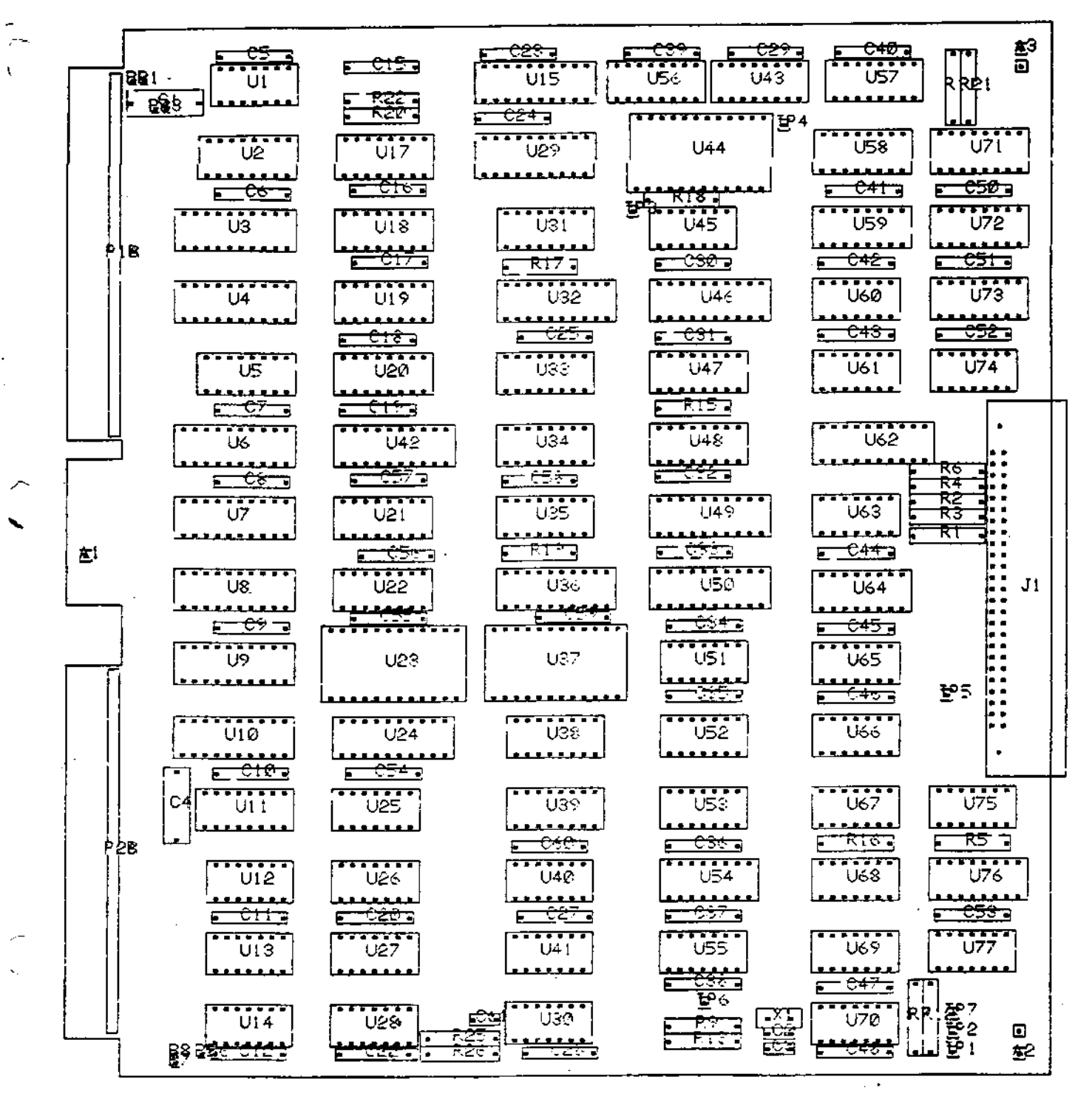

Board seen from component side